## **CS378: Machine Organization and Assembly Language**

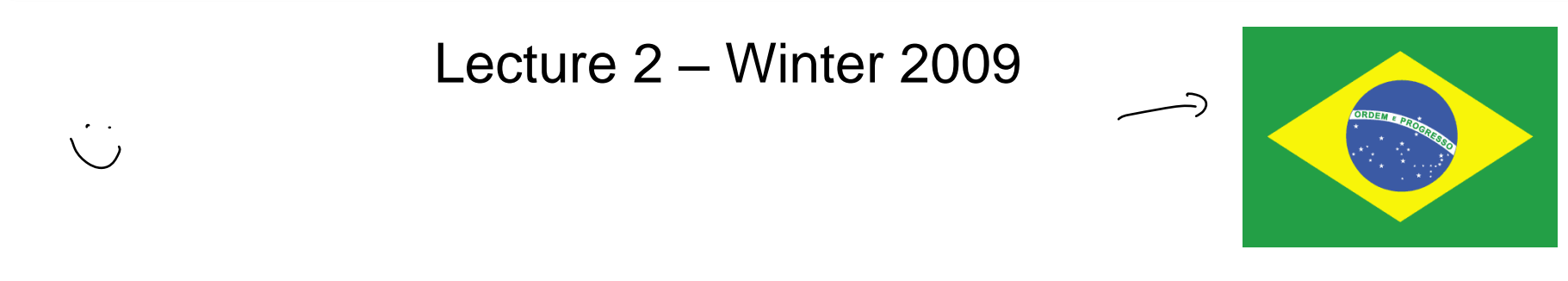

What is an instruction? And a register? What does register-to-register mean? In what order is a program executed?

Why do we need memory?

Where are the instructions stored?

What is the C equivalent to: **sub \$t0, \$t1, \$t2 ?**

$$
to = 4 - 62
$$

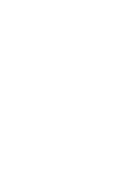

#### **Announcements**

- Website is up! Explore it (MIPS resources, Easter-eggs, etc)
- Homework 0 will be posted today *not* graded, just for your benefit — on your own, explore SPIM.
- **Homework 1 (for a grade, to be done individually) will be posted Friday** — write a function in MIPS assembly
	- due a week later
- **Lab 1 (to be done in partners) posted next week** 
	- Please find a lab partner soon
	- $\sim$  Or we will find one for you  $\odot$
- Luis' office hours:

M 1:30-2:30, or by appointment (in CSE 576)

 Textbook – sorry about the confusion. The bookstore only sells the newest edition. Take your pick, we will post readings for both editions of the book. Check for bugs on the 4<sup>th</sup> edition.

#### **A more complete assembly example**

**How would you write code in MIPS assembly to compute:**  $-1 + 2 + 3 * 4$ 

```
ab\lambda i $to, so, 1
  \int_{0}^{3}\delta f(t) \int_{0}^{3}\delta f(t)dtadj stj, to 3od \ge i stz, so, 4m \text{ol} 642, 64, 62<br>
642 66, 66, 642
```
## **Memory review**

• Memory sizes are specified much like register files; here is a(2<sup>k/</sup> x n RAM.  $\sim \lambda$ ے  $\sim$ 

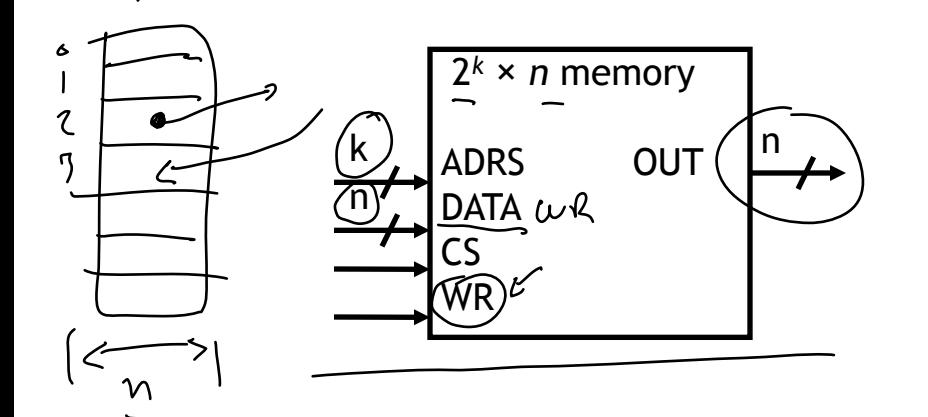

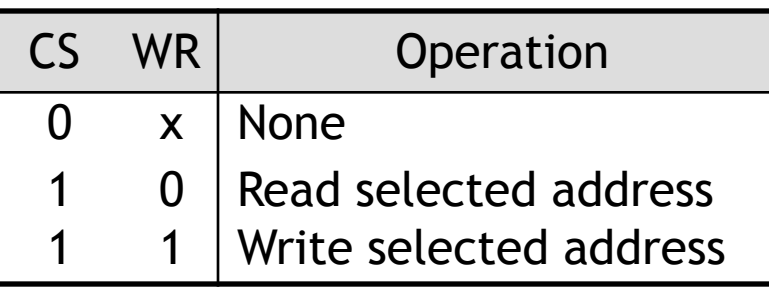

- A chip select input CS enables or "disables" the RAM.
- **ADRS** specifies the memory location to access.
- WR selects between reading from or writing to the memory.
	- $-$  To read from memory, WR should be set to 0. OUT will be the n-bit value stored at ADRS.
	- $-$  To write to memory, we set WR = 1. DATA is the n-bit value to store in memory.

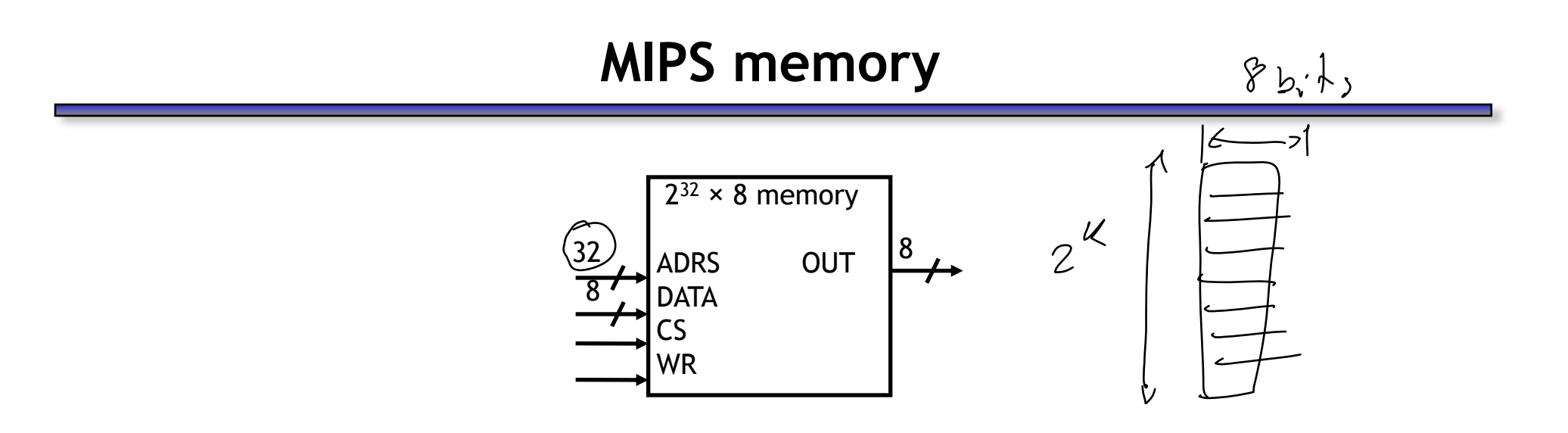

- MIPS memory is byte-addressable, which means that each memory address references an 8-bit quantity.
- The MIPS architecture can support up to 32 address lines.
	- This results in  $a(2^{3/2})$ x 8 RAM, which would be 4 GB of memory.
	- Not all actual MIPS machines will have this much!

i<br>orddress spelle

# **Loading and storing bytes**

- The MIPS instruction set includes dedicated load and store instructions for onder= base finder accessing memory
- The main difference is that MIPS uses indexed addressing.
	- The address operand specifies a signed constant and a register.
	- These values are added to generate the effective address.
- The MIPS "load byte" instruction Ib transfers one byte of data from main  $M_{\phi}$ m memory to a register. index / effset  $b$ ase  $[54420]$ 
	- $\frac{0}{4}$  (1b) \$t0, 20(\$a0) # \$t0 = Memory(\$a0)+(20  $\overline{c}$  $5y204$ The "store byte" instruction sb transfers the lowest byte of data from a register into main memory.

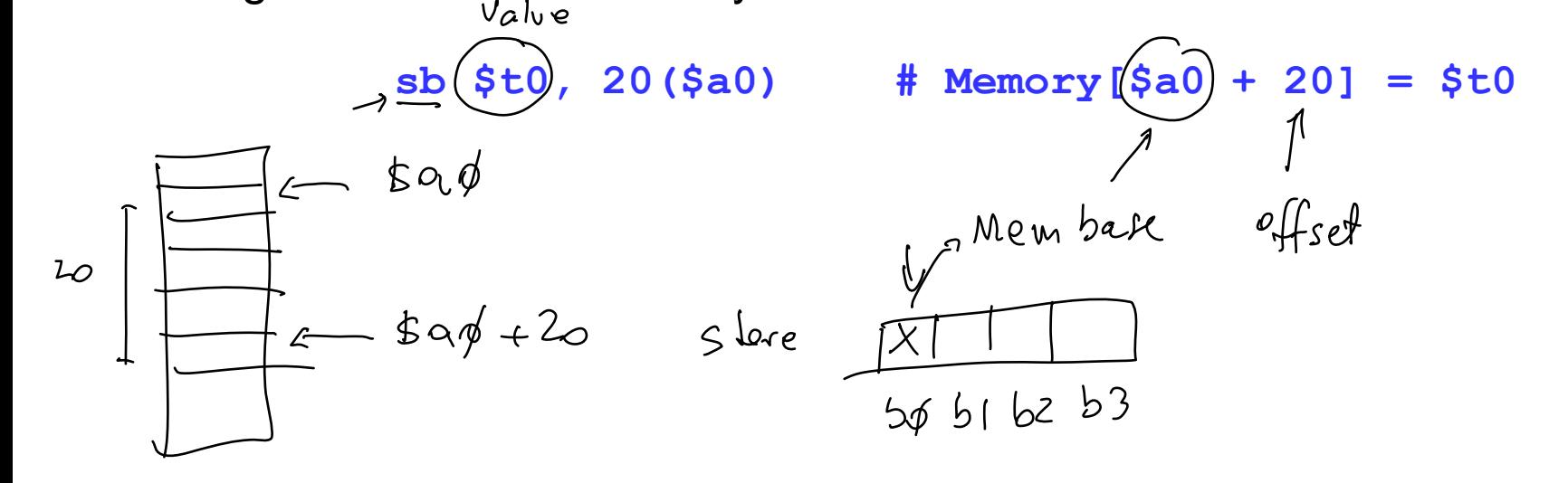

 $(eff 5ef)$ 

## **Loading and storing words**

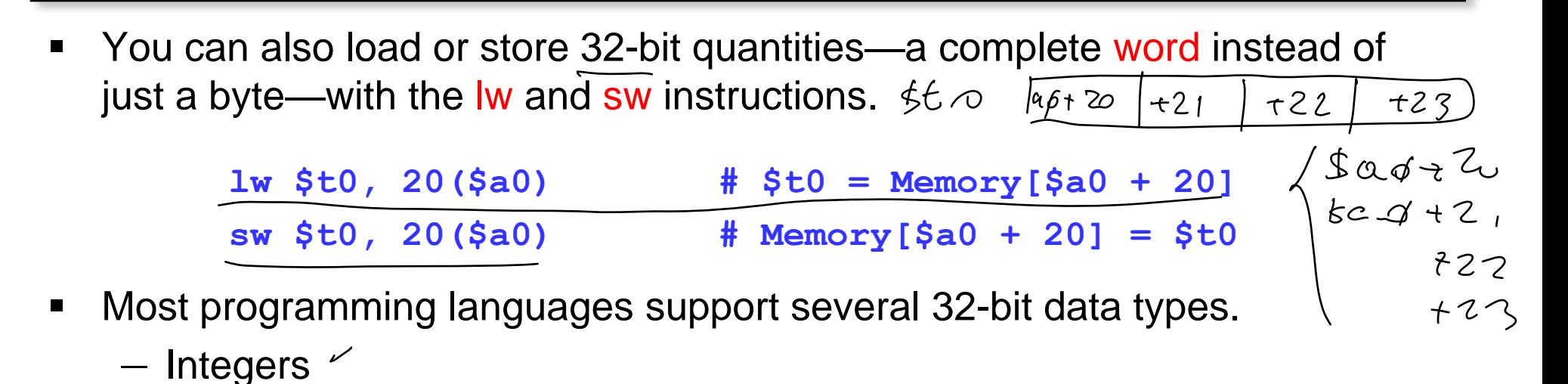

- Single-precision floating-point numbers
- $-$  Memory addresses, or pointers  $\sim$
- Unless otherwise stated, we'll assume words are the basic unit of data.

### **Computing with memory**

- So, to compute with memory-based data, you must:
	- 1. Load the data from memory to the register file.
	- 2. Do the computation, leaving the result in a register.
	- 3. Store that value back to memory if needed.
- For example, let's say that you wanted to do the same addition, but the values were in memory. How can we do the following using MIPS assembly language? ( $A$ 's address is in \$a0, result's address is in \$a1)

**char A[4] = {1, 2, 3, 4}; int result; result = A[0] + A[1] + A[2] + A[3];** 8